# **AutoCAD Crack Serial Number Full Torrent Download**

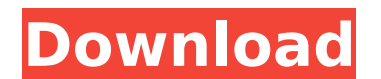

#### **AutoCAD Crack (LifeTime) Activation Code For PC [April-2022]**

Autodesk, like most software companies, has proprietary licensing, and is a for-profit company. While an app may have a freemium model, meaning the app is available for free and some functions may be unavailable, some apps (beer) AutoCAD for non-commercial use (see details below), the company provides free official free AutoCAD training and support, and offers free trial AutoCAD software for a limited time. Autodesk also offers official auto newsgroup. Autodesk has offered "FreeCAD" since 2015 (now "freeAutoCAD") free of charge to the public with open source license. Before 2015 the software was only available to students of several universities around the wor 2020 Civil 3D software for Autodesk Autocad is expected to become available for Windows and Mac. The new software will bring a 'visual experience on par with Google Earth' and are expected to offer 'vastly improved interac for and initially marketed to professional engineers and architects. The company claims that AutoCAD is used on 80% of all buildings around the world. CAD is a software program for 2-D and 3-D drafting and designing. By ma in the number of buildings in the world. To use AutoCAD, designers need to buy or rent an AutoCAD program, including the AutoCAD Software, hardware and a monthly subscription to the manufacturer's cloud-based service. Once use special features. A great variety of tools are available for viewing, measuring, and drawing. In addition, AutoCAD has functions that allow you to create and edit data in the cloud. You can work with 2-D drawings and 3 view your drawings in your desktop, generate printed files, edit your designs, and send them to a printing service. The application itself is provided by Autodes

Tutorials and books The Arbeitskalender für CAd Analyse and die andere Arbeitskalender fuer AutoCAD-Analysen are the oldest books on technical AutoCAD applications. Both were published in 1987, and until now are the most w known as the AutoCAD Beginner's Guide, is a free software book and online magazine that offers introductory AutoCAD content. It was published in 1994. AutoCAD Guru's Academy is another software book that has been updated s 2010, and includes information about drawing fundamentals, editing and print, learning AutoCAD, creating custom symbols, creating project files and more. AutoCAD for dummies was published in 1996 and was the only AutoCAD b available on the market. AutoCAD Style Guide was published in 2008, which includes guidelines for using specific tools and setting up the user interface. This book was the first one released under the Autodesk Academy bran Olympics in London. The City of London Corporation commissioned the firm Arup Associates to design and build the venue for the Olympic Games, including the construction of the Aquatics Centre. The venue incorporates a numb developed as a commercial product for the drafting market. Users had to purchase the complete, licensed version of AutoCAD to access its full functionality. The first AutoCAD for Mac version came out in 1988. The last rele was released in 2003. It had limited functionality and could only be used to create 2D drawings. AutoCAD 2008 for Windows was released in 2008, and included 3D, multi-user technology and a number of new features, including AutoCAD 2009) International and legacy language support (only available in the full version) Label and text editor in the 3D environment (first introduced in AutoCAD 2009) OPC modeling and other features for interoperabili af5dca3d97

 $1/3$ 

## **AutoCAD Crack [Win/Mac]**

## **AutoCAD Crack + With License Key**

Launch the Autocad.exe. This will launch the Autocad 2012 Main application. Go to File -> Open. In the Open dialog, navigate to "autocad2012" and open. In the File name box type "new sys.tlb" and press OK. Copy "new sys.tl Files and open the "new sys.tlb" file on your desktop. Press the button (F6) located at the top right of the dialog. Press "R". Press "Shift+F12". Select "Convert to Autocad Key". Press "O". Press "Enter" to create a new k "Enter New Autocad Key" to "Autocad Key". To create a new layer Create a new key. Open the "new\_sys.tlb" and copy it to the desktop. Launch the "autocad2012.exe" Go to View -> Other Files and open the "new\_sys.tlb" file on dialog. Press "C". Press "Shift+F12". Select "Convert to Autocad Key". Press "O". Press "O". Press "Enter" to create a new layer. Making the layer Go to Layer Properties -> Stroke. Click the arrow next to the Line Style an Files and open the "new sys.tlb" file on your desktop. Press the button (F6) located at the top right of the dialog. Press "R". Press "C". Press "Shift+F12". Select "Convert to Autocad Key". Press "O".

#### **What's New in the AutoCAD?**

The "Markup" or "Doc Mark" tool has been reworked in AutoCAD 2023. This makes it easier to include work instructions in your drawings, as well as feedback from a variety of sources. You can even send the tool a URL to quic select the "Doc Mark" tool from the "Markup" toolbar. This may be displayed in a single or multiple window. (see graphic below) When you've finished the drawing and you'd like to add markup, use the "Doc Mark" or "Markup" lets you edit and preview multiple drawings (see graphic above). As a design evolves, you may need to include feedback or other edits into one or more existing drawings, without having to open multiple windows and change t and send them to your feedback recipient(s). The recipient's view of the changes displays immediately. Changes you make to a drawing will be visible in all open drawings. A preview pane in the Markup window displays change continuously monitors your work and opens the corresponding drawing file when you begin an edit. Al can help you keep your designs consistent with the feedback you've provided. For example, the AI is able to assist you in color palettes for your designs. It can also keep track of changes you've made in a drawing and automatically propagate those changes to open drawings. Raster/Vector Coordinates: Use the standard coordinate system to repre data type, called Spatial Coordinates, lets you draw locations anywhere in the world. The AI will automatically calculate distances, bearings, and other properties, so your line won't have to represent a real-world measure including datum, globe, map projection, or geographic, to make sure you can use the standard coordinate system anywhere in the world. If you use a projection other

## **System Requirements:**

Windows: Windows Vista, Windows 7, Windows 8, Windows 8.1, Windows 10 Mac: OS X 10.8 or higher (Mac OS X 10.9 or newer recommended for best results) Linux: Ubuntu 16.04 or higher Processor: Intel Core i3 or higher, AMD Phe compatible video card (Nvidia GeForce 7XXX series, AMD Radeon HD 4XXX series

<https://lexcliq.com/autocad-22-0-crack-license-key-x64-2022/> <https://smartsizebuildings.com/advert/autocad-activator-free/> <http://www.teploobmenka.ru/advert/teploobmennik-titanovyj/> [https://vivegeek.com/wp-content/uploads/2022/08/AutoCAD\\_\\_Crack\\_\\_\\_LifeTime\\_Activation\\_Code\\_Free\\_WinMac\\_April2022.pdf](https://vivegeek.com/wp-content/uploads/2022/08/AutoCAD__Crack___LifeTime_Activation_Code_Free_WinMac_April2022.pdf) <http://rxharun.com/?p=211477> [https://irtsy.com/wp-content/uploads/2022/08/AutoCAD\\_Crack\\_\\_\\_MacWin\\_Updated2022.pdf](https://irtsy.com/wp-content/uploads/2022/08/AutoCAD_Crack___MacWin_Updated2022.pdf) <http://pensjonatewa.pl/autocad-21-0-pc-windows-april-2022/> <http://www.hva-concept.com/autocad-2018-22-0-crack-free-download-latest-2022-2/> <https://connectingner.com/2022/08/10/autocad-latest-2022-5/> <http://eafuerteventura.com/?p=56712> <https://theblinkapp.com/autocad-crack-with-serial-key-download-win-mac/> <https://cdn.lyv.style/wp-content/uploads/2022/08/10061331/AutoCAD-36.pdf> <https://efekt-metal.pl/witaj-swiecie/> <http://www.chandabags.com/autocad-crack-for-pc-6/> <https://www.labtika.com/wp-content/uploads/2022/08/kylharl.pdf>

 $3/3$